# **jogo abandonado betnacional**

- 1. jogo abandonado betnacional
- 2. jogo abandonado betnacional :video poker brasil
- 3. jogo abandonado betnacional :jogos com bonus sem deposito

## **jogo abandonado betnacional**

#### Resumo:

**jogo abandonado betnacional : Bem-vindo a bolsaimoveis.eng.br! Registre-se e comece sua jornada de apostas com um bônus especial. Seu sucesso começa aqui!**  contente:

## **jogo abandonado betnacional**

Se você é um amante de apostas esportivas, temos boas notícias para você! O aplicativo Betnacional acaba de ser atualizado, trazendo novidades e aprimoramentos para tornar jogo abandonado betnacional experiência ainda mais emocionante. Em seguida, mostraremos como fazer o download e instalação do Betnacional App em jogo abandonado betnacional seu dispositivo móvel.

#### **jogo abandonado betnacional**

Para baixar o aplicativo, siga as etapas abaixo, seja no seu dispositivo Android ou iOS:

- **Andróide:** Abra o navegador móvel e acesso o site da Betnacional. Encontre o botão de download do aplicativo e faça o download do arquivo APK. Autorize a instalação de fontes desconhecidas em jogo abandonado betnacional suas configurações, abra o arquivo APK e clique em jogo abandonado betnacional instalar. Em seguida, abra o app e comece a apostar.
- **iOS:** Entre na App Store e busque por "Betnacional". Clique no botão "Obter" para fazer o download e instalação do app.

#### **Características do novo Betnacional App**

Como mencionado, o aplicativo Betnacional acaba de sofrer atualizações, adequando-se às novas demandas do mercado brasileiro. Algumas das novidades incluem:

- Nova interface, mais limpa e intuitiva, facilitando a navegação;
- Mais esportes disponíveis e competições nacionais e internacionais;
- Aplicativo ainda mais rápido e estável;
- Melhoria na performance geral e estabilidade da plataforma.

#### **Por que escolher o aplicativo Betnacional?**

Em um mercado cada vez mais competitivo, o aplicativo Betnacional se destaca como uma das melhores opções de apostas esportivas no Brasil por vários motivos:

• Confiança: A Betnacional possui Certificado SSL, garantindo a segurança dos seus dados

pessoais e financeiros;

- Quadraturas periódicas: A plataforma é auditada regularmente, proporcionando total transparência;
- Pagamento rápido e seguro: A Betnacional oferece diversas opções de pagamento, incluindo Pix, Boleto, Cartões de débito e crédito, e outros monteiros online;
- Atendimento ao cliente em jogo abandonado betnacional 24h: Suporte disponível por texto via WhatsApp.

#### **Comparando com outras casas de apostas**

Numa comparação imparcial entre aplicativos de apostas disponíveis no Brasil, a Betnacional possui características que a diferenciam da concorrência:

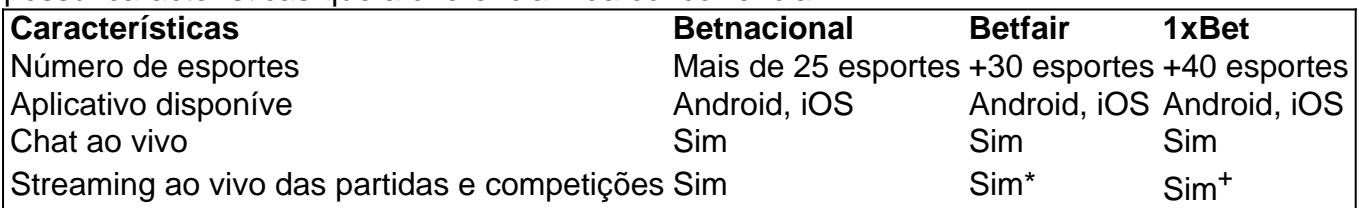

\\* Streaming com apostas em jogo abandonado betnacional alguns jogos.

\\*<sup>+</sup> Streaming com apostas mínima requerido.

Observação: A disponibilidade de streamings pode sofrer restrições geográficas.

#### **Reclamações e atendimento ao cliente**

Com relação à reclamações, a plataforma Betnacional mantém um histórico satisfatório junto aos seus usuários. No site [bingo online valendo dinheiro real,](/bingo-online-valendo-dinheiro-real-2024-08-11-id-12849.html) constata-se uma nota geral de 7,5/10, com aproximadamente 84% de taxas reclamadas resolvidas com sucesso. Para maiores informações e dúvidas, recomenda-se acessar o centro de suporte disponível na plataforma ou entrar em jogo abandonado betnacional contato por WhatsApp, no (XX) XXXXX-XXXX.

## **Considerações finais**

O aplicativo Betnacional oferece uma experiência de apostas esportivas abrangente e diversificada, características essenciais para se firmar como líder no setor brasileiro. As atualizações constantes e melhorias técnicas contribuem para jogo abandonado betnacional permanência como um dos melhores aplicativos de apostas disponíveis. Além disso, a Betnacional é conhecida por jogo abandonado betnacional confiabilidade e segurança perante seus usuários, elementos fundamentais für independentes parâmetros avaliativos de plataformas digitais, além de priorizar sempre o atendimento ao cliente. O novo BETNACIONAL App trouxerá ainda mais prazer, emoção e uma interface mais sofisticada para infinidade de partidas desportivas atrair uma miríade de novos apostadores registrados e conspudem números fiéis, o que demonstram claramente jogo abandonado betnacional qualidade!\_

### **Links úteis:**

• <a class="m0m0ss5q" href="https://facebook/apostas.online/" rel="noopener" style="boxsizing: border-box; background-color: rgb(26, 111, 2 </div>

#### [roleta online brasileira](https://www.dimen.com.br/roleta-online-brasileira-2024-08-11-id-42425.html)

Baixe o Aplicativo Betnacional: Apostas Esportivas em jogo abandonado betnacional Suas Mãos Seja bem-vindo à nossa dica do dia: baixe o aplicativo Betnacional, a bet nas apostas esportivas de confiança dos brasileiros. Diversão, emoção e muita conveniência estão agora ao seu alcance. Baixe e Instale o Aplicativo Betnacional

Para baixar e instalar o aplicativo Betnacional em jogo abandonado betnacional seu dispositivo, siga os seguintes passos:

Abra o site Betnacional pelo seu navegador móvel.

No menu lateral, clique no botão laranja escrito "Baixe nosso app".

Clique em jogo abandonado betnacional "Baixe agora" para baixar o arquivo APK.

Autorize a instalação de fontes desconhecidas em jogo abandonado betnacional seu celular para completar a instalação.

Seja utilizando

Android

ou

iOS

, o processo para baixar o aplicativo é similar e extremamente fácil.

Registre-se e Approveitse do Aplicativo Betnacional

Depois de instalado o aplicativo, siga os passos para criar jogo abandonado betnacional conta: Abra o aplicativo Betnacional em jogo abandonado betnacional seu dispositivo.

Toque no botão "Criar Conta" no canto superior esquerdo.

Preencha os campos com suas informações pessoais.

Complete o processo de verificação de identidade.

Efetue o seu primeiro deposito!

Crie Apostas Pessoalizadas: Marquei, Ganhei

Aprenda o passo-a-passo para criar apostas pessoalizadas:

Clique em jogo abandonado betnacional "Esportes" após login no aplicativo Betnacional.

Selecione as partidas e mercados das suas escolhas.

Ao terminar de montar a jogo abandonado betnacional aposta, clique em jogo abandonado betnacional "Fazer Aposta".

Experimente e se divirta com as variedades de jogos, apostas ao vivo, e aproveite as promoções disponiveis. Perca menos tempos imprecisos!

Qualidade Testada aplicativos para Apostas

Melhores para Usuários Brasileiros!

Bet365

Betano

**Betfair** 

1xBet

Rivalo

F12 bet **Betmotion** 

KTO.

**Betnacional** 

# **jogo abandonado betnacional :video poker brasil**

O grupo, formado por dois adolescentes de 10 anos foi anunciado em 19 de dezembro de 2010 pelo "Twitter" como o primeiro grupo do "girl group" no mundo.

Em 20 de abril de 2011, Yvette fora anunciada como a vencedora do prêmio de "Nova York Comic Con 2011".

Com os rumores de Yvette entrando para o grupo, a cantora começou a participar em entrevistas com integrantes como a própria Yvette Huffman e Sabrina Bryan, a se preparar para uma turnê mundial.

Em 23 de maio, revelou a primeira foto da garota em suas fotos na capa de seu álbum The Sweet Escape.

Author: bolsaimoveis.eng.br Subject: jogo abandonado betnacional Keywords: jogo abandonado betnacional Update: 2024/8/11 0:23:42